- Purchase a microSD card:
	-
	-
- 
- NTE A YOUMAKEROBOTS DIGITAL TAPE DEVICE<br>urchase a microSD card:<br>1. Not a cheap one<br>2. Not a Class 10 ( Class 10 is too fast)<br>ormat to Fat32 (Use SD formatter)<br>Jownload/Copy your favourite game on to the MicroSD 2. Not a Class 10 is too fast)<br>
2. Not a Class 10 is too fast)<br>
2. Not a Class 10 ( Class 10 is too fast)<br>
2. Format to Fat32 (Use SD formatter)<br>
2. Download/Copy your favourite game on to the MicroSD<br>
2. Computation card card using your laptop/PC
- The TOSEC Archive has many 1000s of Retro Computer games from the past. Please note that some of the games in TOSEC are corrupt. So if you try a game and it doesn't load please try many others to make your digital tape devices is working. Look for another source for the games just to make sure. archase a microSD card:<br>
1. Not a cheap one<br>
2. Not a class 10 ( Class 10 is too fast)<br>
ormat to Fat32 (Use SD formatter)<br>
ownload/Copy your favourite game on to the MicroSD<br>
ard using your laptop/PC<br>
he TOSEC Archive has 1. Not a cheap one<br>
2. Not a Class 10 ( Class 10 is too fast)<br>
ormat to Fat32 (Use SD formatter)<br>
ownload/Copy your favourite game on to the MicroSD<br>
ard using your laptop/PC<br>
he TOSEC Archive has many 1000s of Retro Compu 2. Not a Class 10 ( Class 10 is too fast)<br>
ormat to Fat32 (Use SD formatter)<br>
oownload/Copy your favourite game on to the MicroSD<br>
ard using your laptop/PC<br>
he TOSEC Archive has many 1000s of Retro Computer<br>
ames from the ormat to Fat32 (Use SD formatter)<br>
ownload/Copy your favourite game on to the MicroSD<br>
and using your laptop/PC<br>
he TOSEC Archive has many 1000s of Retro Computer<br>
ames from the past. Please note that some of the games<br>
1 bownload/Copy your favourite game on to the MicroSD<br>
ard using your laptop/PC<br>
the TOSEC Archive has many 1000s of Retro Computer<br>
ames from the past. Please note that some of the games<br>
in TOSEC are corrupt. So if you try The TOSEC Archive has many 1000s of Retro Computer<br>
ames from the past. Please note that some of the games<br>
TOSEC are corrupt. So if you try a game and it doesn't<br>
bad please try many others to make your digital tape<br>
evic ames from the past. Please note that some of the game<br>
in TOSEC are corrupt. So if you try a game and it doesn't<br>
bad please try many others to make your digital tape<br>
evices is working. Look for another source for the gam
- The file format may differ for each retro computer:
	-
	-
	-
	-
	- decompress in bulk
	-
	-
- Please note the above is not limited and the digital tape device will run a version of the MaxDuino firmware that is more suited to your retro computer to support these formats.
- Games may reside in directories on the MicroSD card
- For directories don't go more than 3 levels deep and try to not use very long folder names
- Use the up/down  $\blacksquare$  keys to move up and down the list of files
- If you see a file you want to load press the play key
- If you see a directory you want to move into press the play key
- To move back out of the folder press the stop key
- The play key acts a pause key too
- If you want to switch on motor control or change the baud rate press the menu key M
- If the device has one you can reset the device with the reboot button

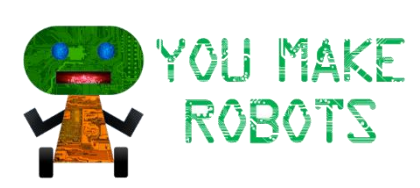

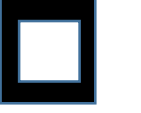